Web conferencing is now available in UPM VLE. Big Blue Button is an open source web conferencing system which enables real time sharing of audio, video and presentation. You can create a conference call by clicking **+ Add an Activity or Resource** 

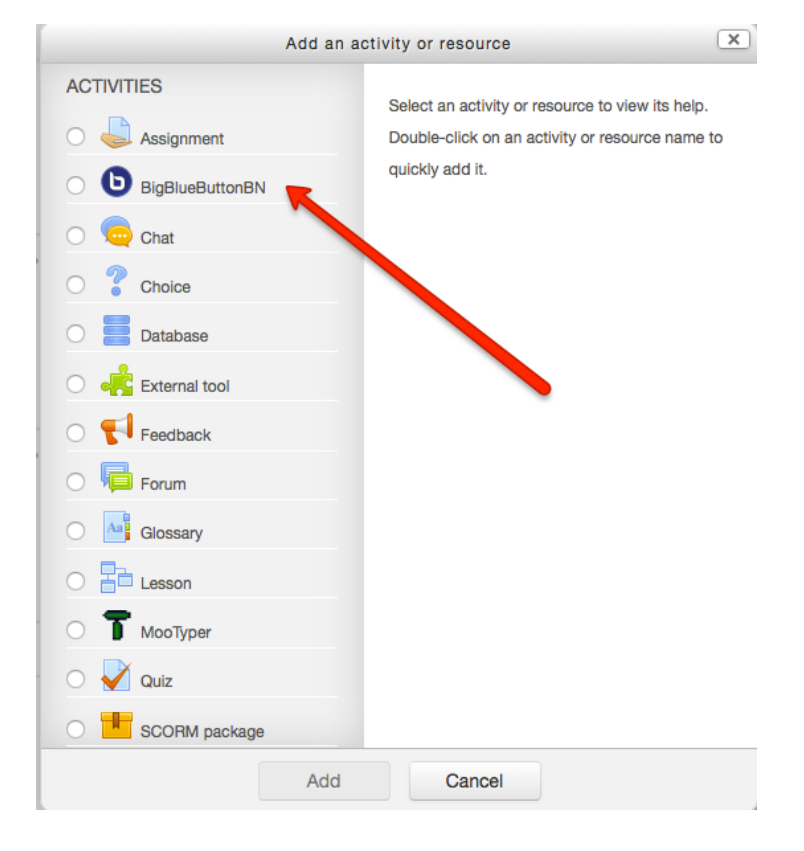

Look for **Big Blue Button** under Activities

Just fill out the required fields and configure the settings. You may tick **Send Notification** to alert enrolled students about such activity has been created

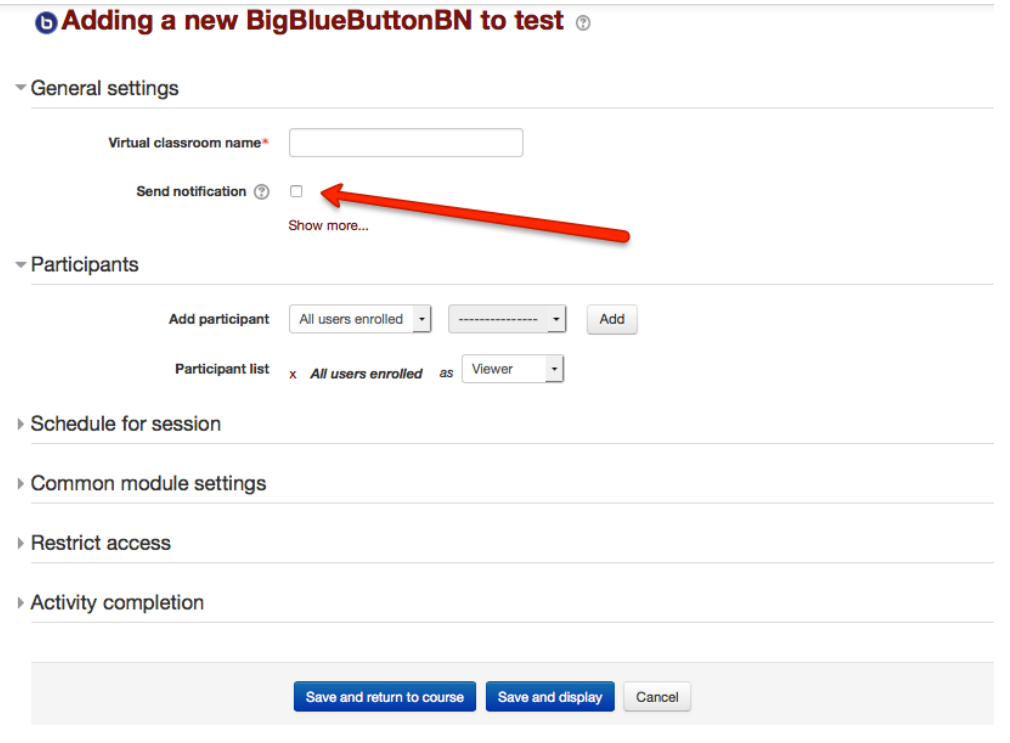